## PowerTeacher Pro

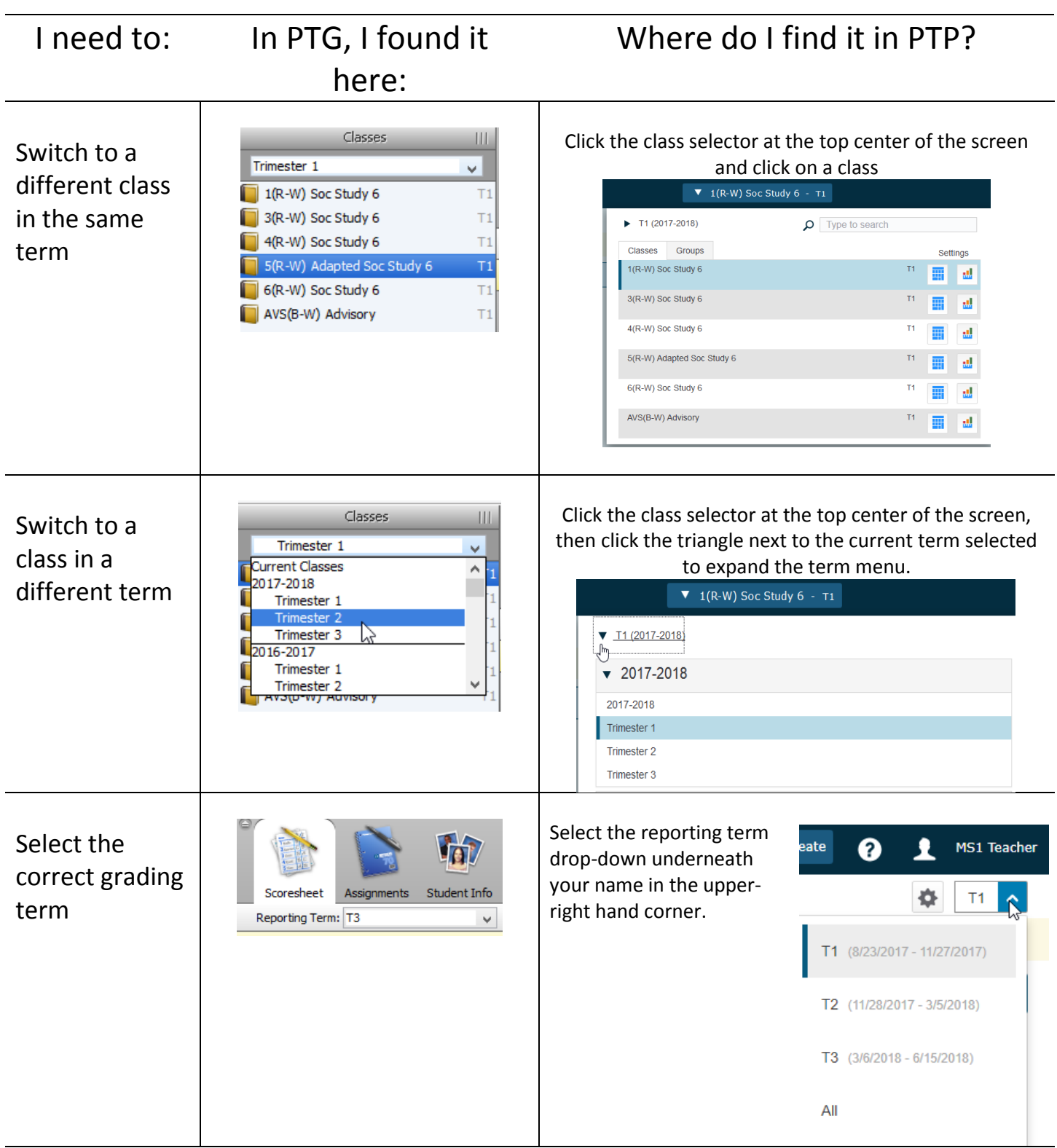

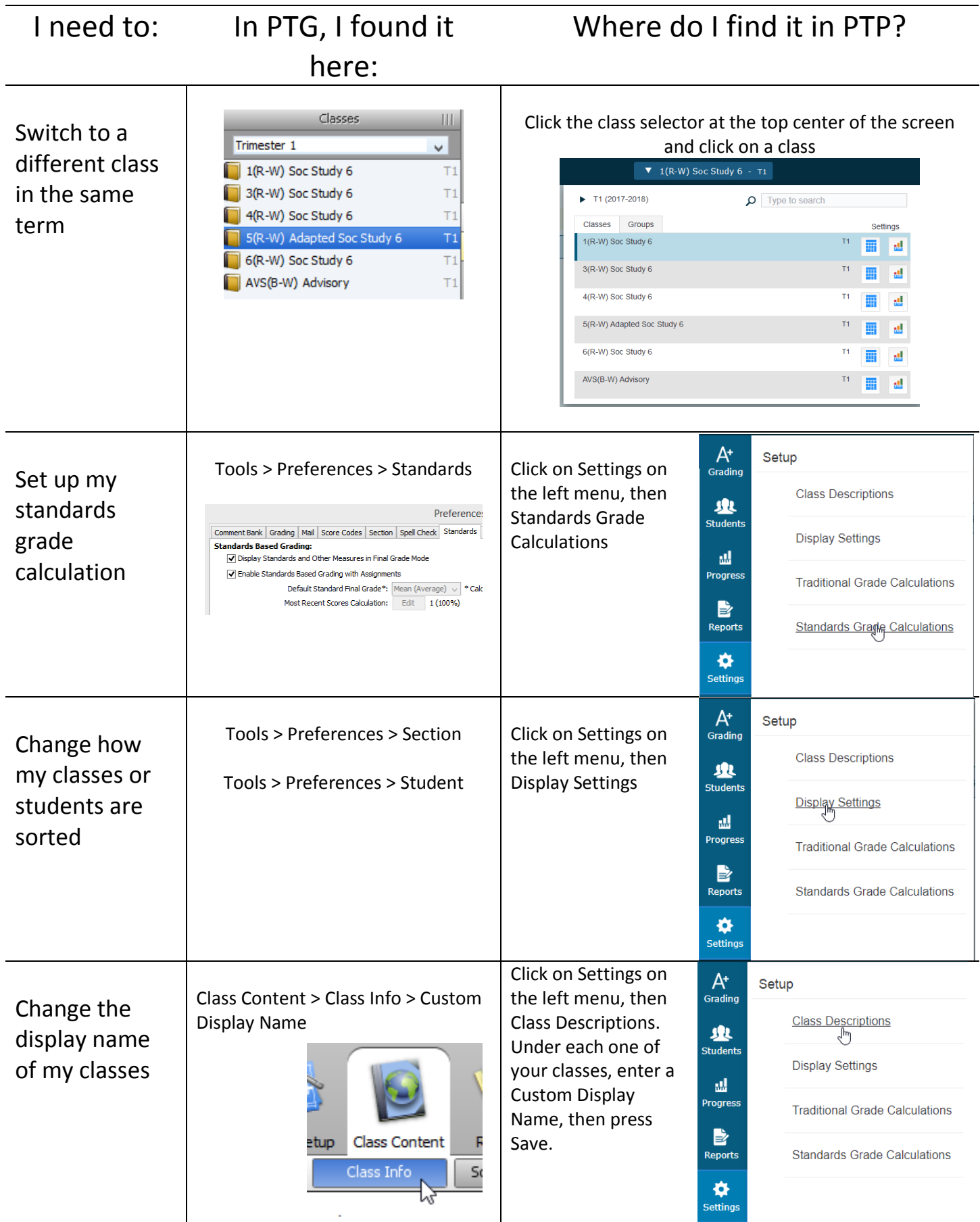

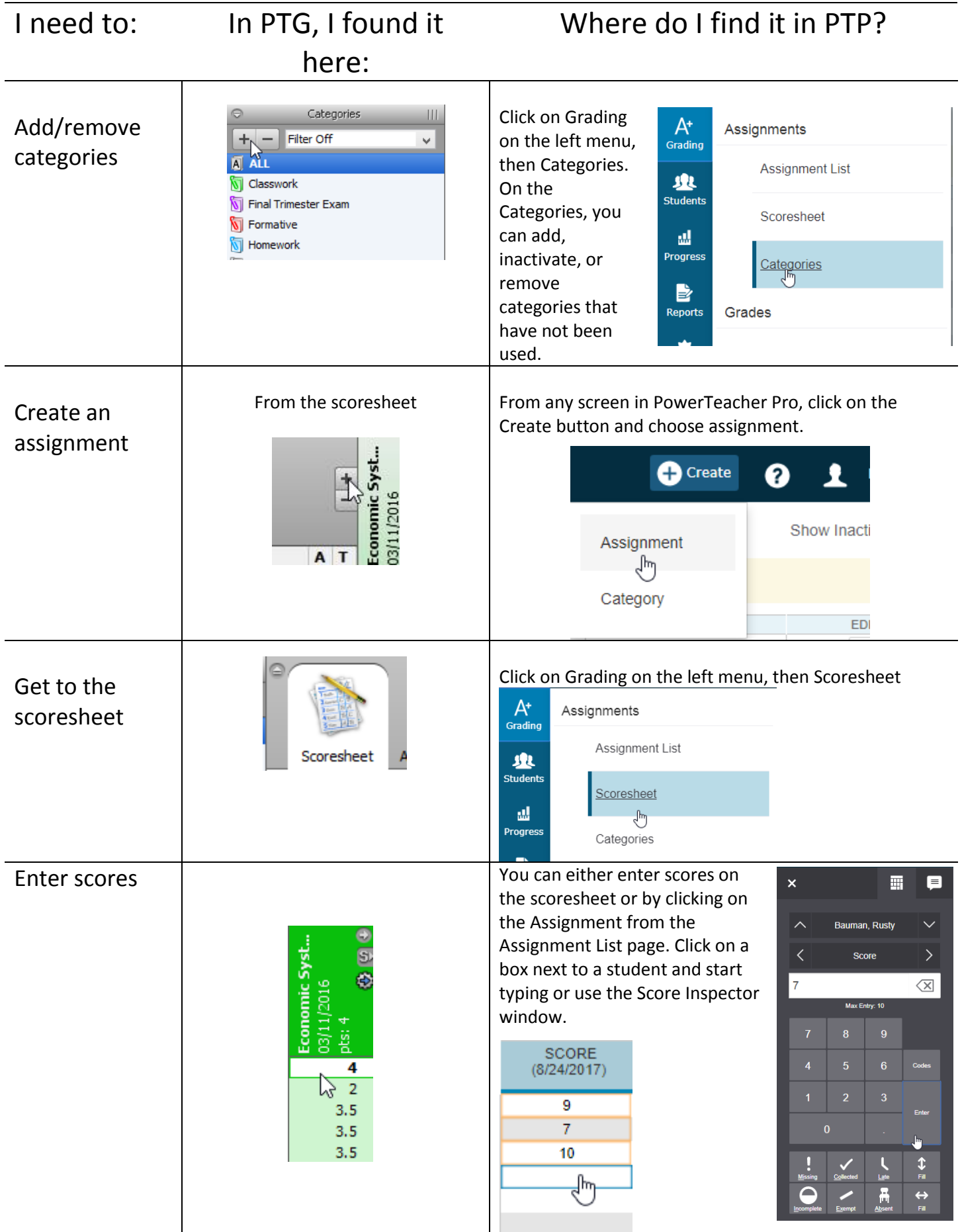

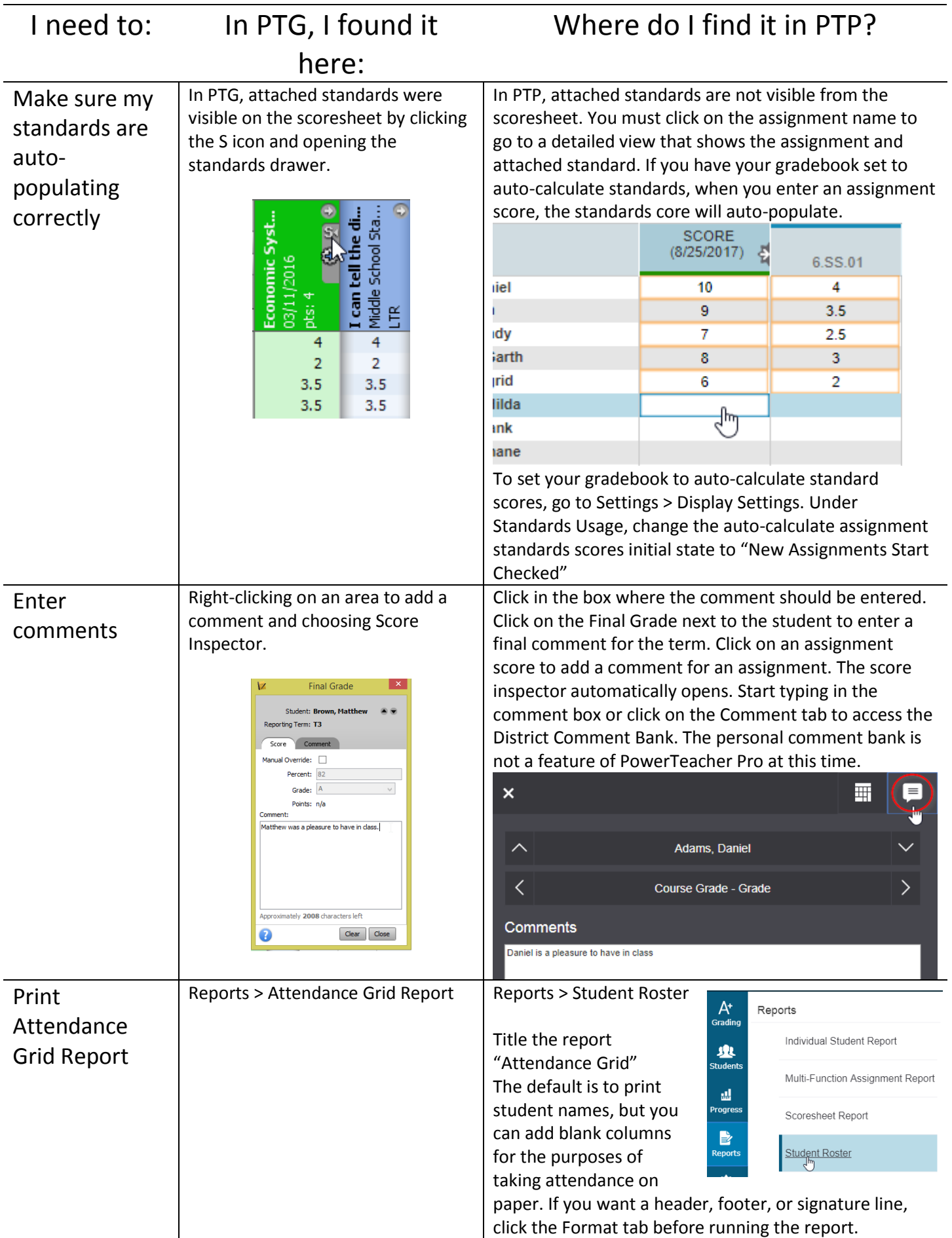

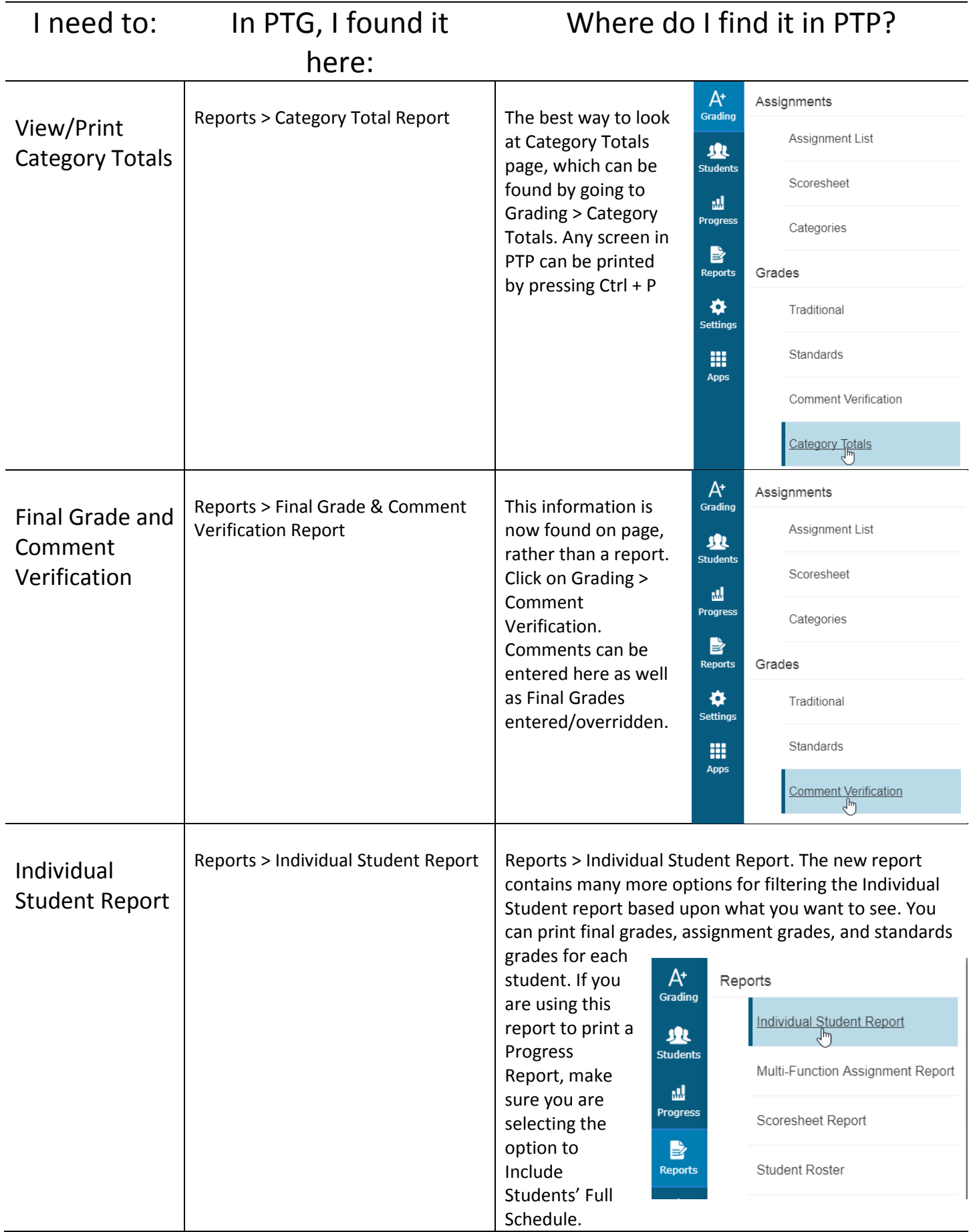

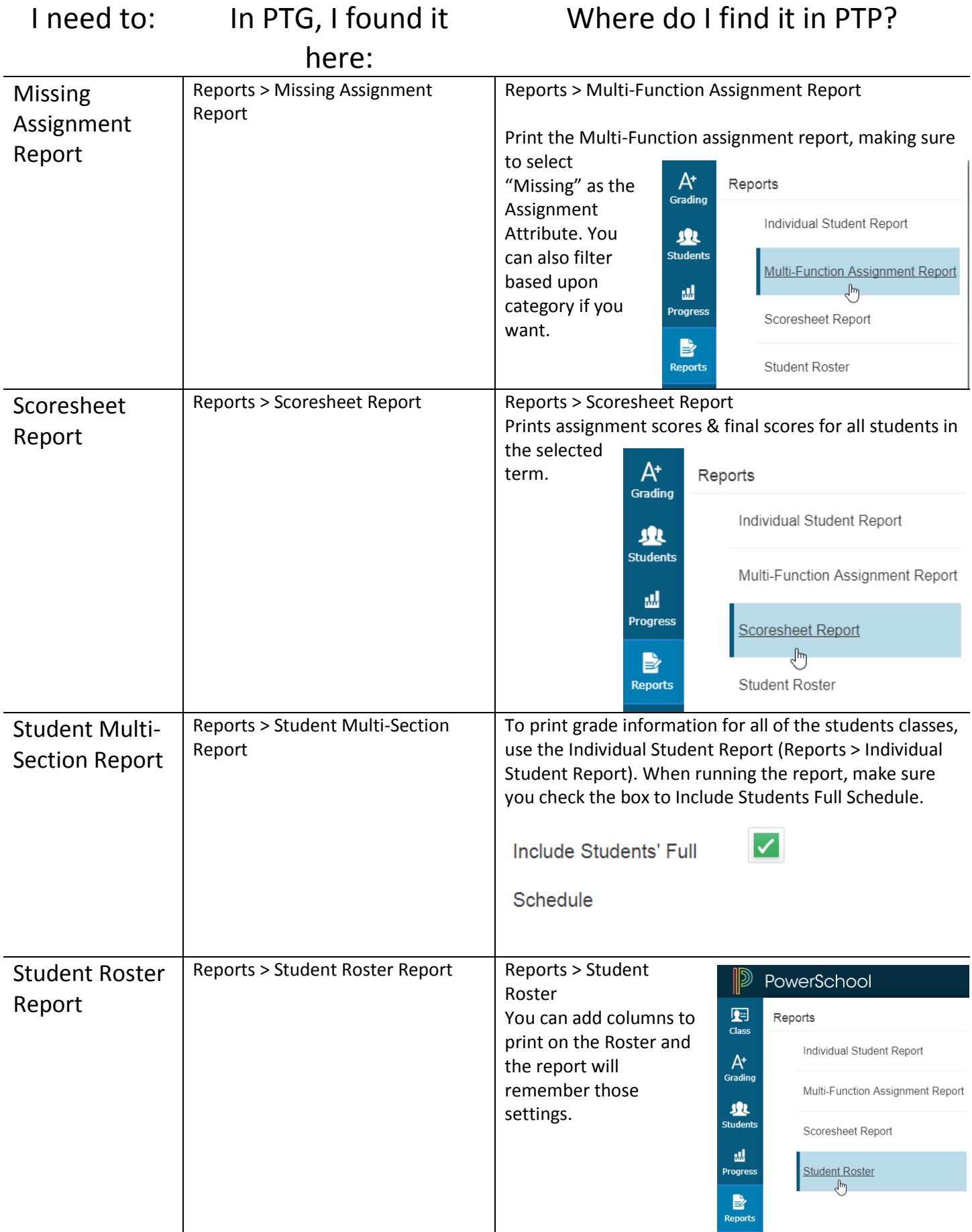

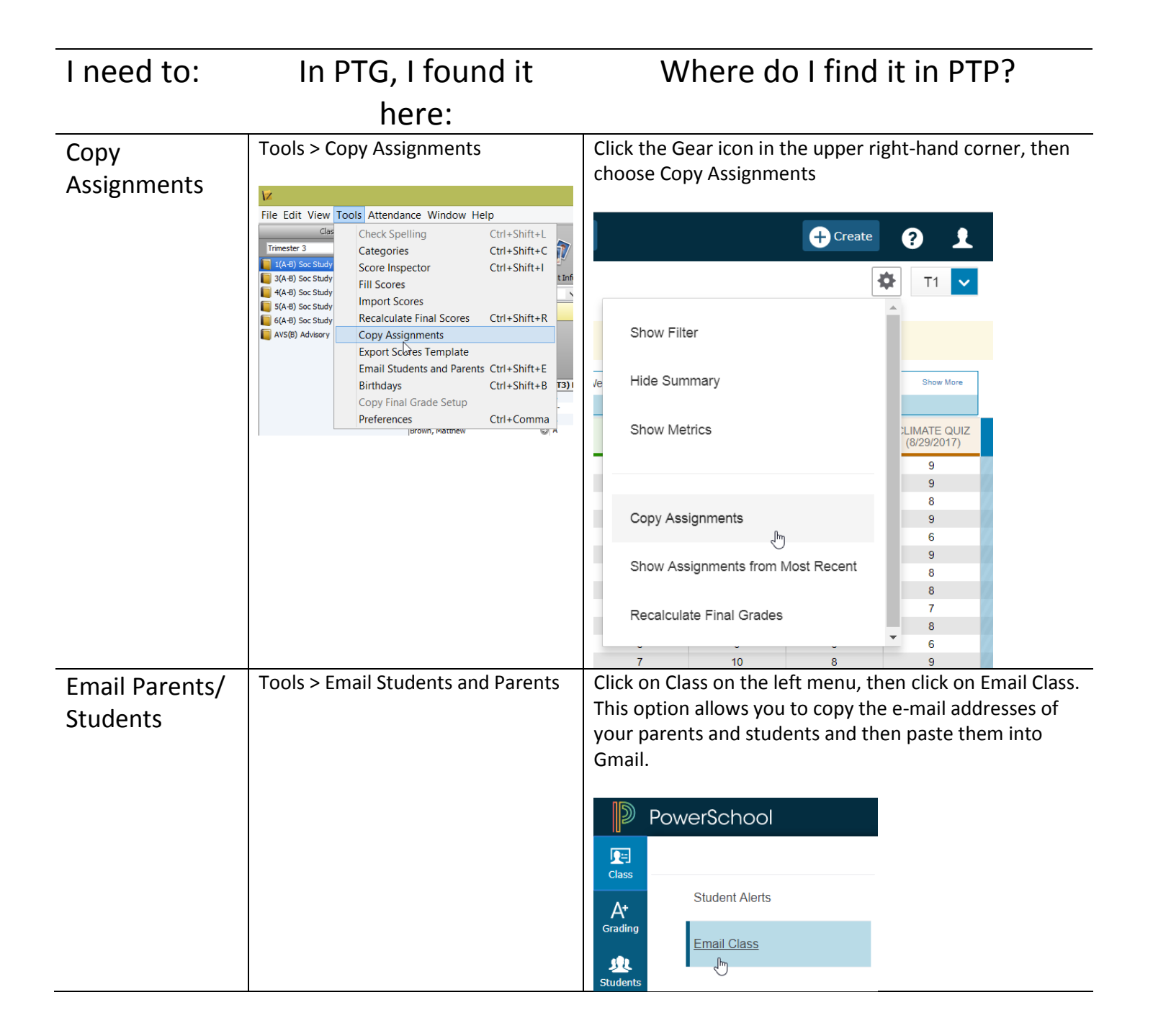